AN INSTITUTE FOR SPECIALIZED STUDIES!

#### CD Techno Expert Solutions

**Full Course About Salesforce** Idea About Sandboxes and production **Discussion on Salesforce Releases and Certifications** Salesforce App Objects Fields Data Type **Formula Fields Dependent Picklist** RelationShip Explanation of All kinds of Relationship in salesforce PageLayouts Validation Rules WorkFlow Rules Actions Of Workflow **Email Template Process Builder Duplicate Management** Idea About manage and unmanage package Import/Export Wizard Dataloader Users Profile **Permission Set** Roles OWD Manual Sharing Sharing Rules **Public Group** Queue **Record Type** Approval process **Assignment Rule** Auto Response Rule

#### Admin

Dataloader and Import/Export Wizard users Profile Permission Set Roles OWD Manual Sharing Sharing Rules Public Group Queue

#### **App Builder**

About Salesforce Idea About Sandboxes and production Discussion on Salesforce Releases and Certifications Salesforce App Objects Fields Data Types Formula Fields Dependent Picklist RelationShip Explanation of All kinds of Relationship in salesforce PageLayouts Validation Rules

AN INSTITUTE FOR SPECIALIZED STUDIES!

#### CD Techno Expert Solutions

**Esclation Rule** Go through Salescloud and All stanadard Objects Go through Servicecloud and All stanadard Objects related to Service Visualforce Page Apex Class Apex Trigger **Trigger Events** Trigger.new & trigger.old Assignment along with training Small Project **Full Project Certification Materials** Class For loop If Else SOQL List Set Map Constructors Methods Property Variables Modifiers (Public, Private, Protected) Debug log Std controller **Custom Controller** StdSet Controller **Reports & Dashbaords Report Type** Deployment

### Sales Cloud

Account Contact Opp Opp line item Product Price book Quotes Quotes Line Item Order Order line item Assets Contract Lead Conversion

Lead

#### Service Cloud

Case Email to case Web to case Knowledge Article Live Agent Softphone Case management Communities Translation Workbench Data Category Assignment Rule Auto Response Rule Esclation Rule

AN INSTITUTE FOR SPECIALIZED STUDIES!

## **Advance Level Coding**

Apex Batch Class Scheduler Class Test Class Asynchonous and Synchronus methods Rest API and SOAP API Wrapper Class Pagination Calling one class from another Custom Settings

### **Pre- Requisites**

**Course Duration : 70 Hours** 

CORE JAVA HTML CSS JAVASCRIPT JQUERY

### DATABASE KNOWLEDGE

SQL ORACLE DB

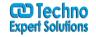

AN INSTITUTE FOR SPECIALIZED STUDIES!

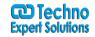

#### Sales Force Lightning Course

Lightning components JS controller Helper Controller. Topics Explain UI AURA tags what is sales force lightening component frame work Styling to your Lightning Application using external static resource What are Attributes? Favorite Lightning UI Features What are component Attributes? What is Salesforce Expression and aura:if component What are Global value provider? Standard and Force.com components Salesforce UIcomponents Input Text, Output Text and button Handling Events Using Client Side Controller Apex Server-Side Controller Overview How to Retrieve records from standard object in Lightning? Debugging Lightning Components Building our first lighteting App Over view of lighetening app Creating the contract controller class Creating the lightening application Creating the contact list Search bar component Creating the contact details component